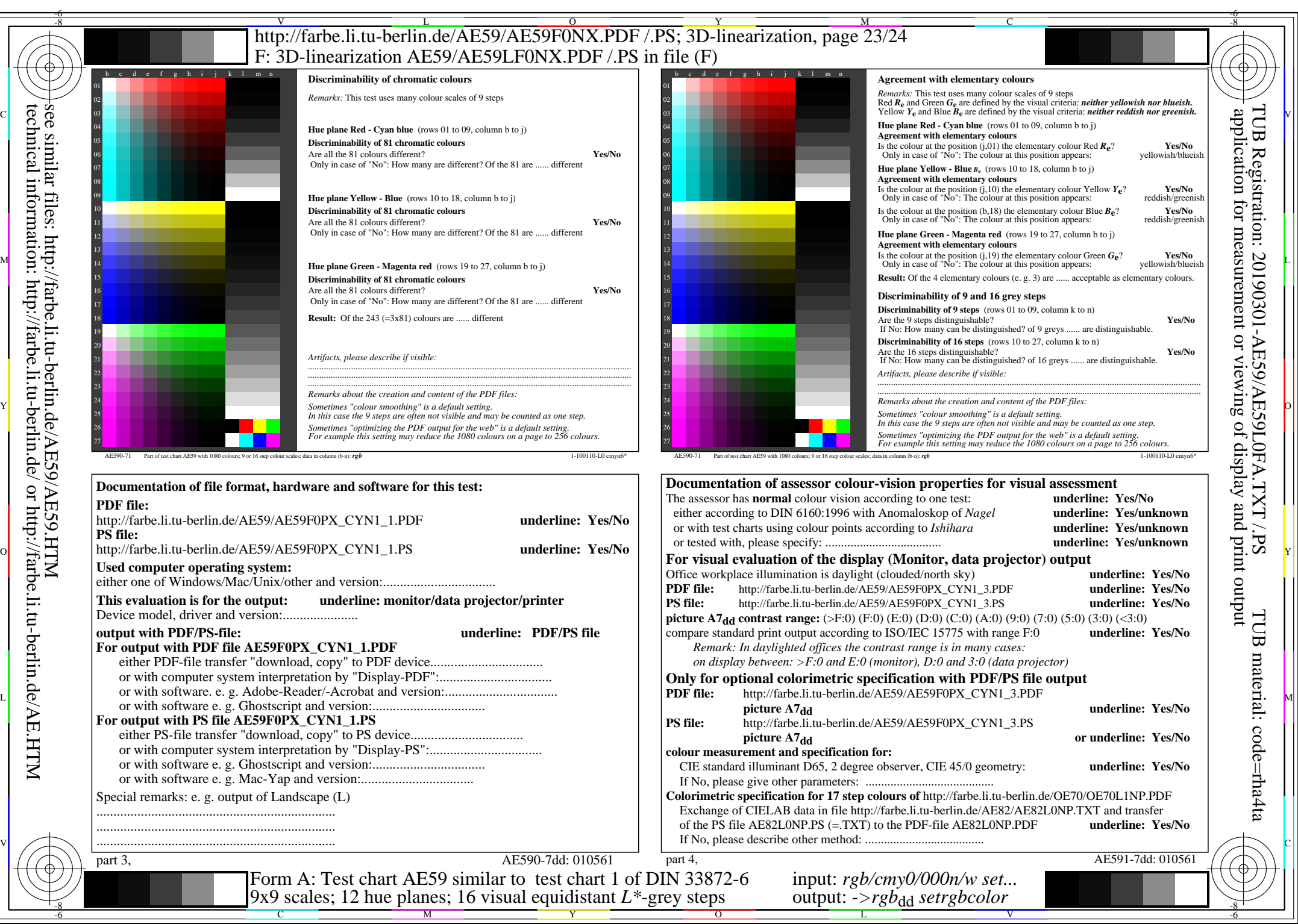

AE59/AE59L0NA.PDF /.PS, Page 23/24, *rgb/cmy0/000n/w*-*>rgb*dd *C*YN1 (2,25:1): *g*P=1,000; *g*N=2,105 http://farbe.li.tu-berlin.de/AE59/AE59F0NX\_CYN1\_2.PDF /.PS